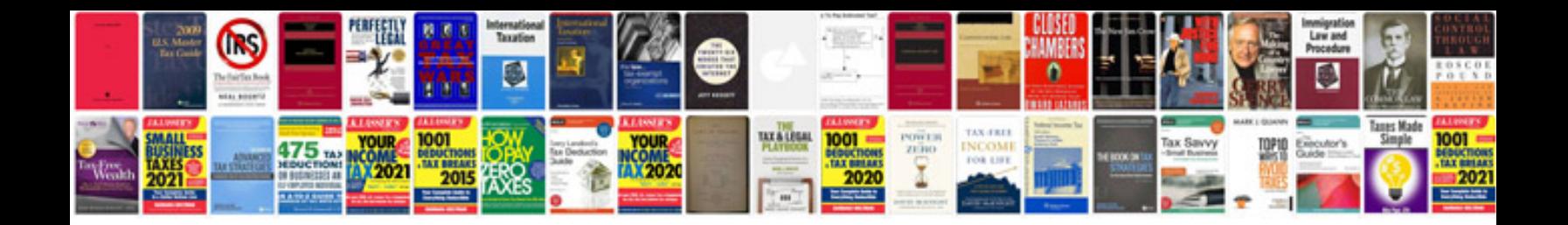

**Manual testing tools material free download**

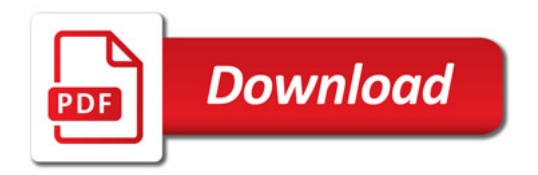

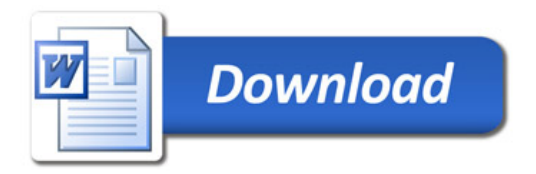